decimal App Documentation - https://apps.dotdecimal.com/

## **decimal eRT Keyboard & Mouse Controls**

The following page details the shortcut keys provided in the user interface of the decimal eRT app. The shortcuts are detailed in their appropriate section of use.

## **Mouse Controls**

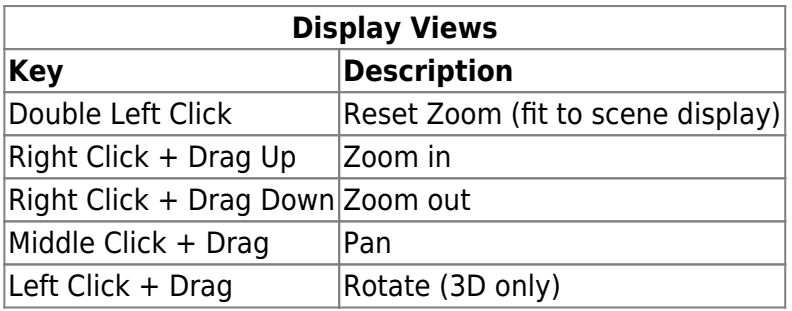

## **Keyboard Controls**

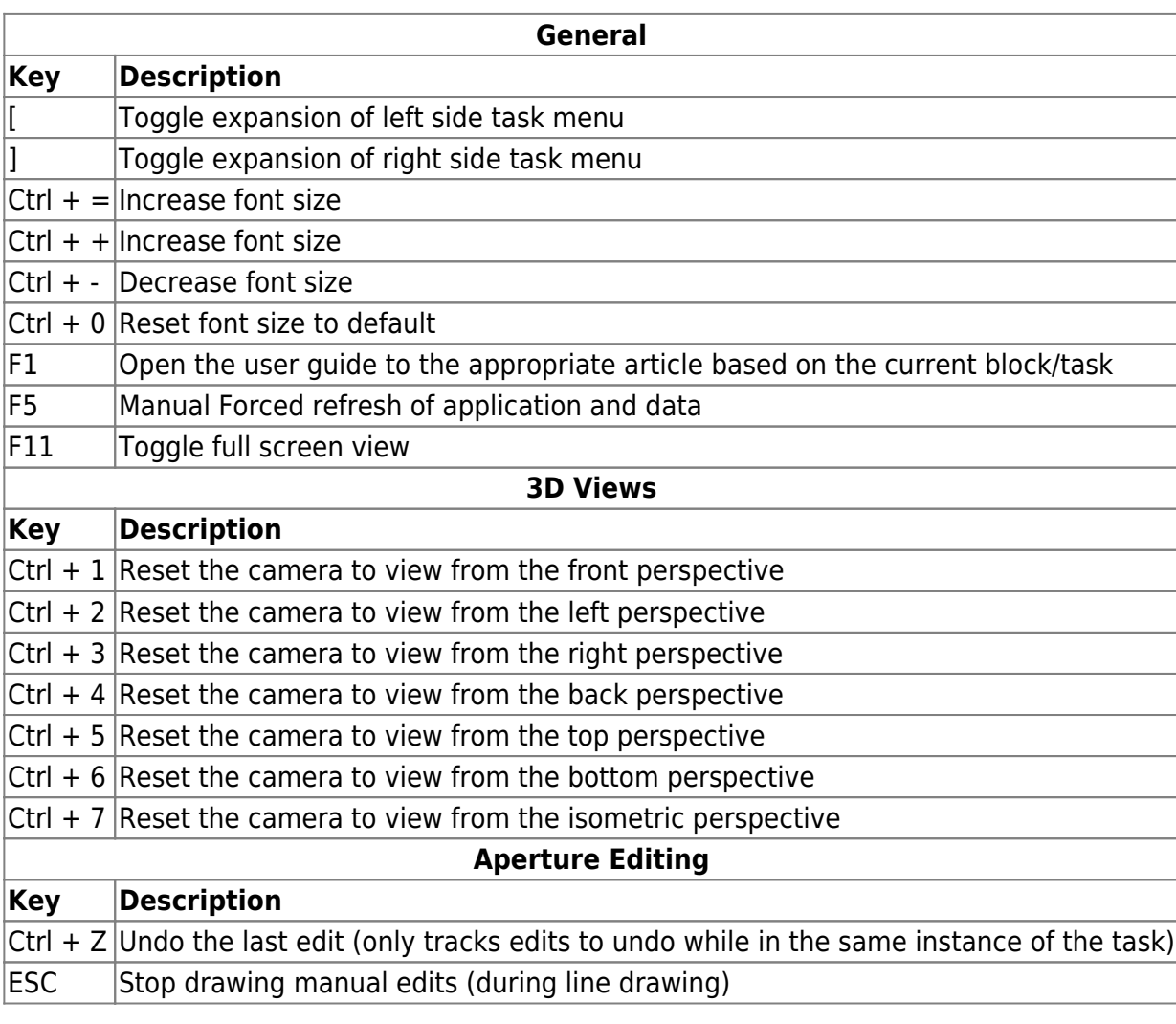

From: <https://apps.dotdecimal.com/> - **decimal App Documentation**

Permanent link: **[https://apps.dotdecimal.com/doku.php?id=electronrt:userguide:keyboard\\_controls](https://apps.dotdecimal.com/doku.php?id=electronrt:userguide:keyboard_controls)**

Last update: **2022/06/03 14:39**